# Politechnika Krakowska im. Tadeusza Kościuszki

# Karta przedmiotu

obowiązuje studentów rozpoczynających studia w roku akademickim 2018/2019

Wydział Inżynierii Lądowej

Kierunek studiów: Budownictwo Profil: Ogólnoakademicki Profil: Ogólnoakademicki Profil: Ogólnoakademicki

Forma sudiów: stacjonarne 
Kod kierunku: BUD

Stopień studiów: II

Specjalności: Konstrukcje budowlane i inżynierskie - studia w języku angielskim

### 1 Informacje o przedmiocie

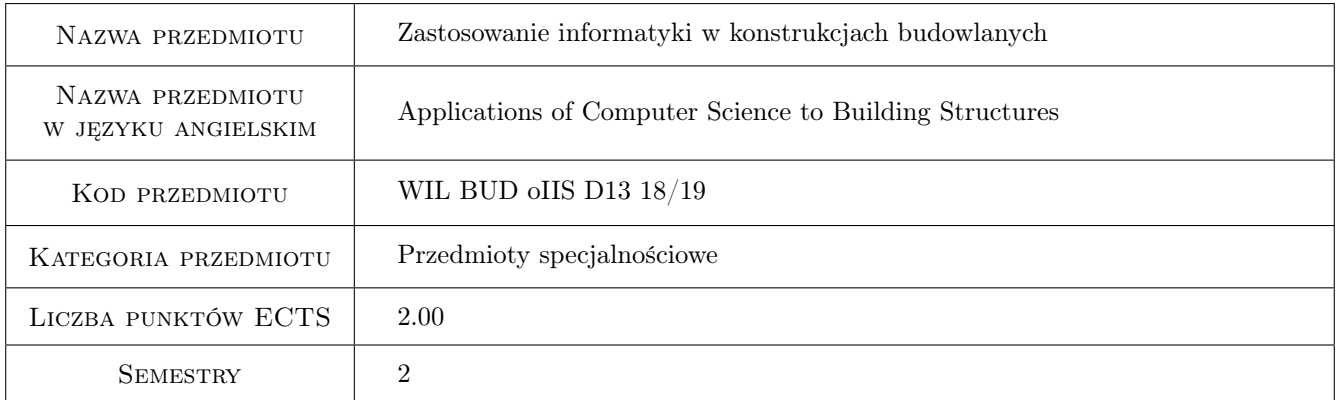

# 2 Rodzaj zajęć, liczba godzin w planie studiów

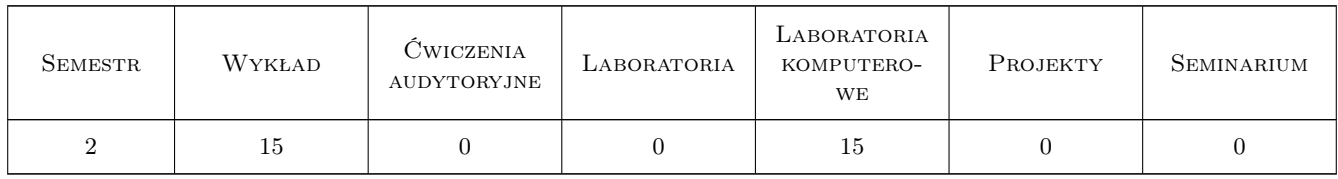

### 3 Cele przedmiotu

Cel 1 Introduction to Building Information Modeling, its basic concepts, technologies and business value

Cel 2 Practical introduction to architectural modeling of a building with BIM technology

Cel 3 Practical introduction to structural modeling of a building with BIM technology

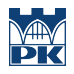

Cel 4 Development of simple object families for Revit environment

# 4 Wymagania wstępne w zakresie wiedzy, umiejętności i innych kompetencji

- 1 Basic course of IT. A good command of Windows OS and practical ability to work on a PC computer
- 2 Fundamental understanding of structural engineering and mechanics of structures
- 3 Basic knowledge of CAD (AutoCAD) on the 2D level

### 5 Efekty kształcenia

EK1 Wiedza Fundamental knowledge of the BIM technology and its advantages in the area of structural engineering

EK2 Umiejętności Ability to develop BIM-conformant structural models of buildings

EK3 Umiejętności Ability to develop new BIM object families

EK4 Umiejętności Ability to visualize/render 3D models

# 6 Treści programowe

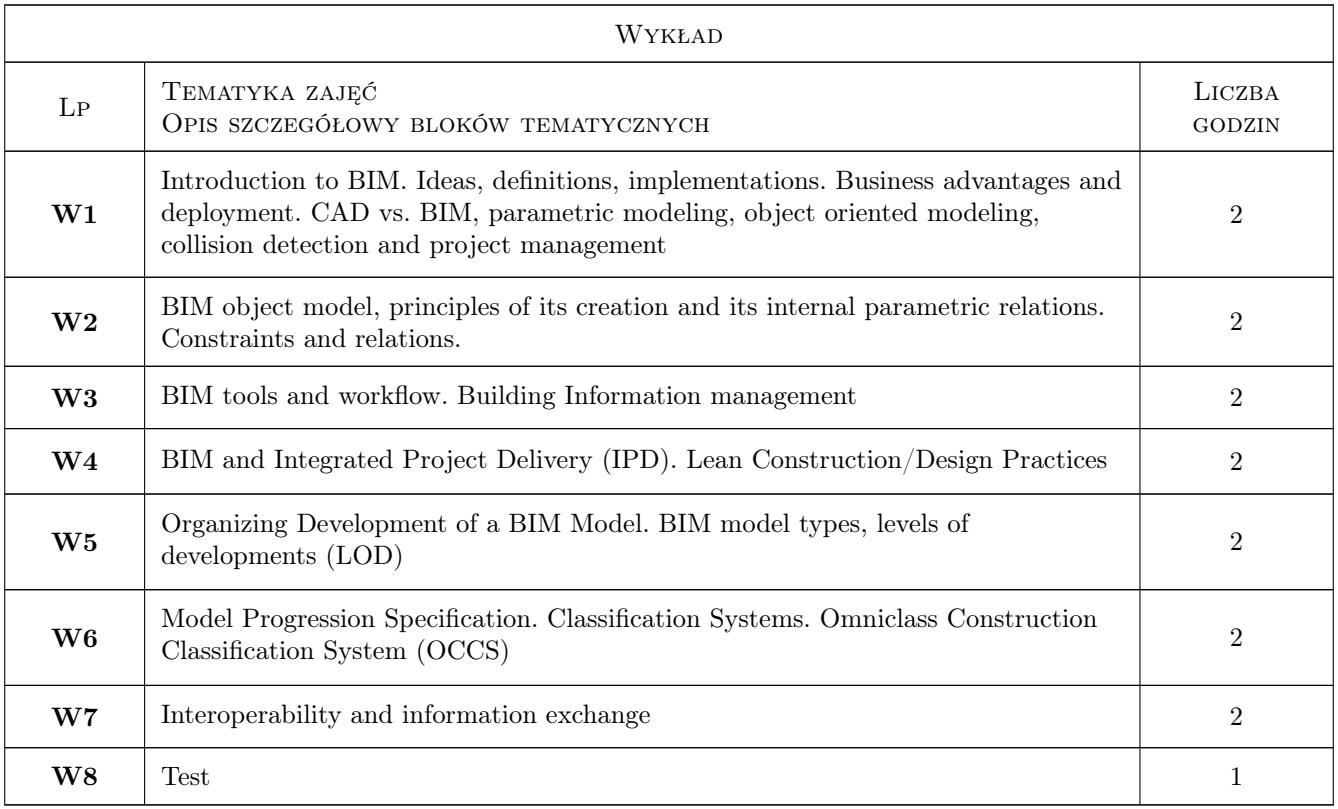

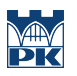

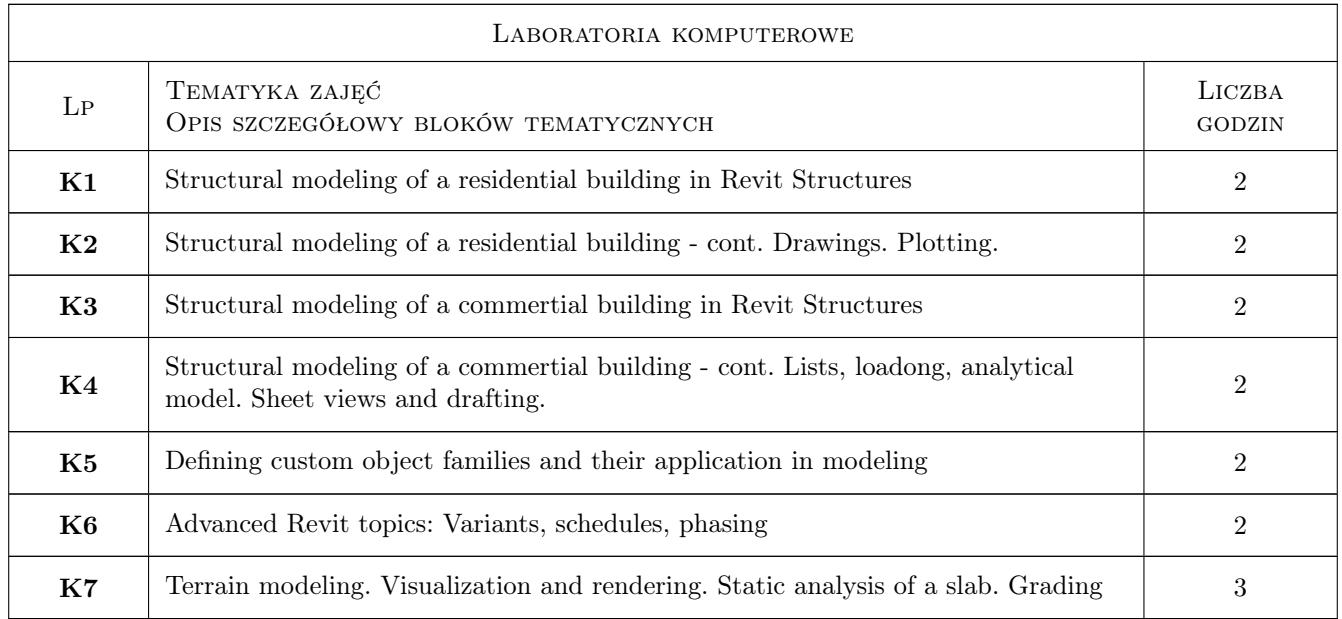

# 7 Narzędzia dydaktyczne

- N1 Wykłady
- N2 Ćwiczenia laboratoryjne
- N3 Konsultacje
- N4 Prezentacje multimedialne
- N5 Praca w grupach

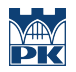

# 8 Obciążenie pracą studenta

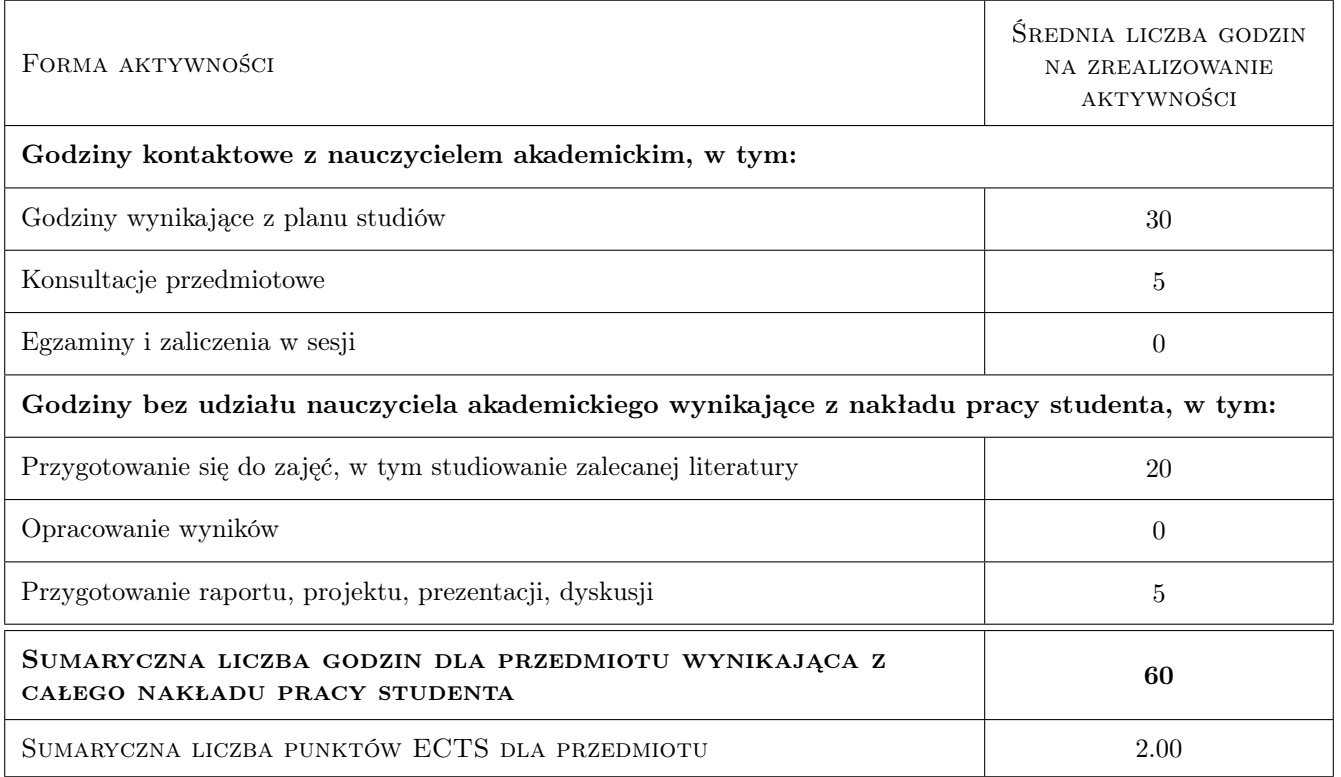

## 9 Sposoby oceny

#### Ocena formująca

- F1 Ćwiczenie praktyczne
- F2 Projekt indywidualny

F3 Test

#### Ocena podsumowująca

P1 Średnia ważona ocen formujących

#### Kryteria oceny

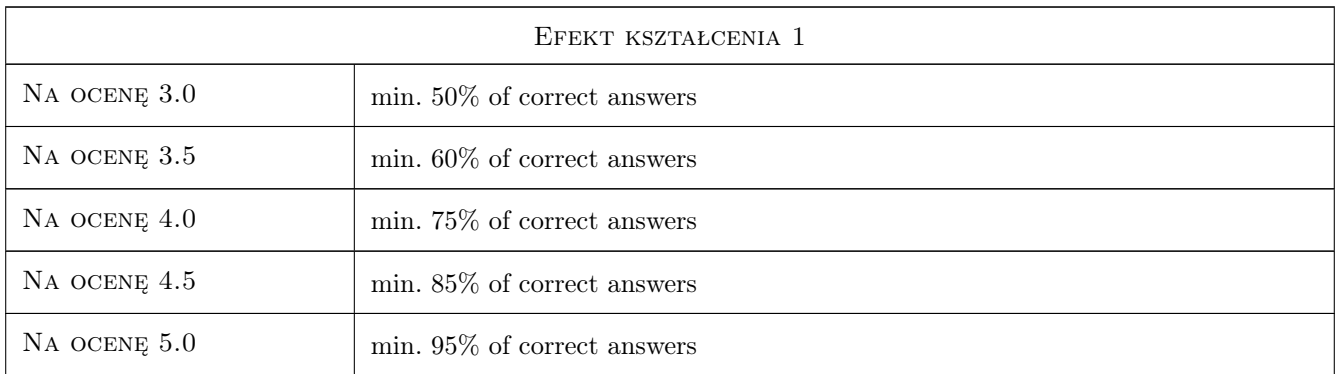

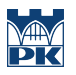

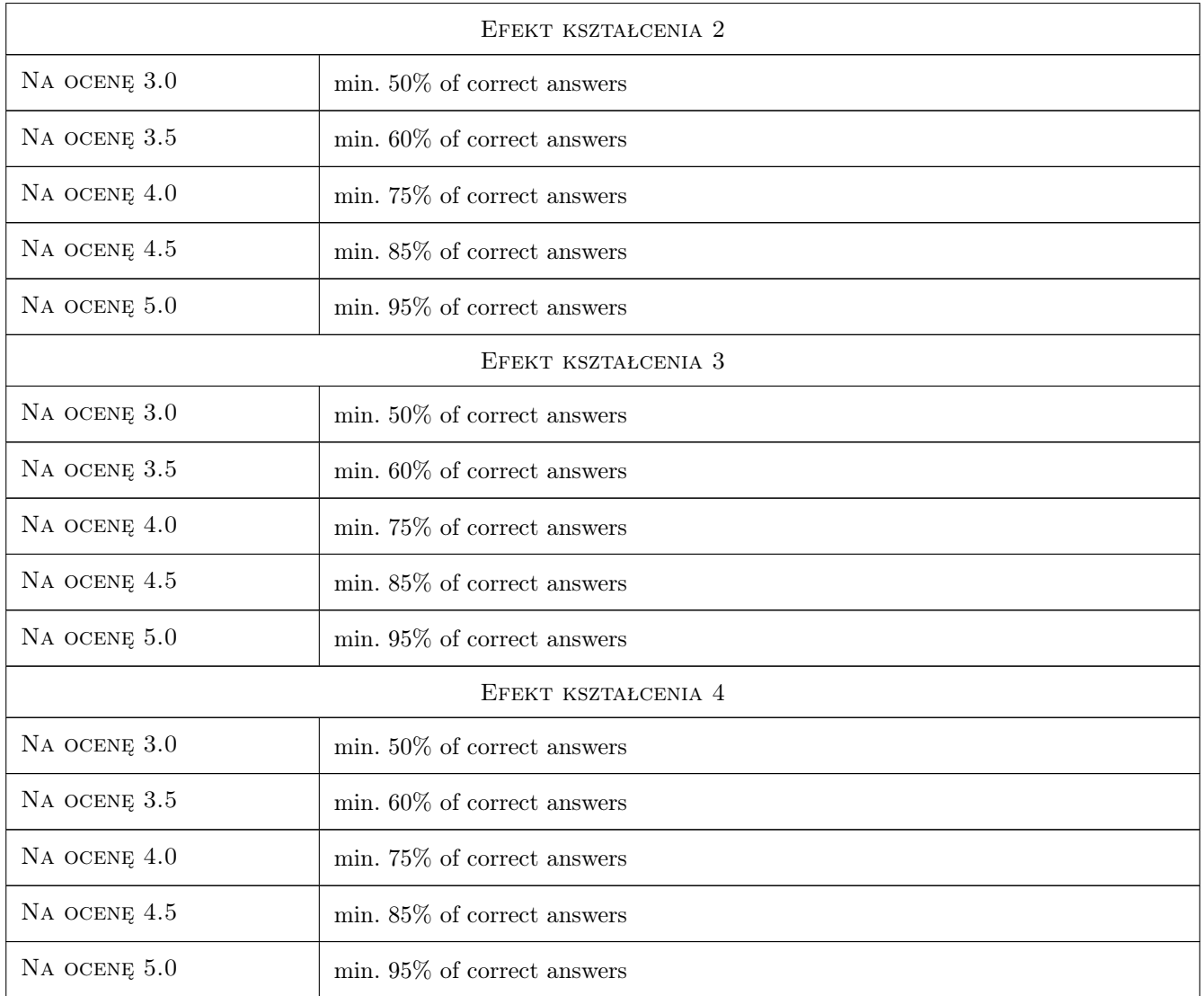

# 10 Macierz realizacji przedmiotu

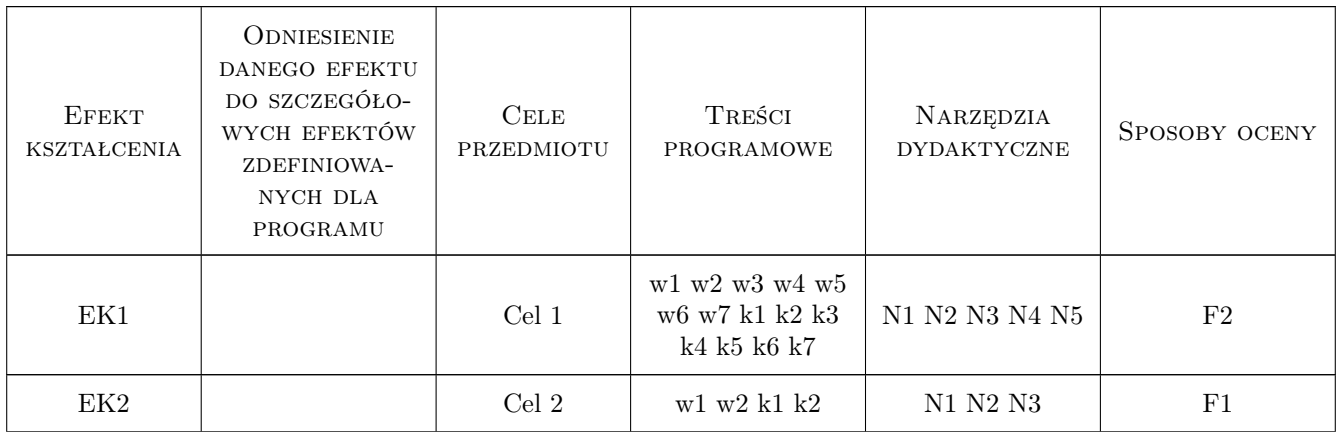

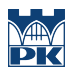

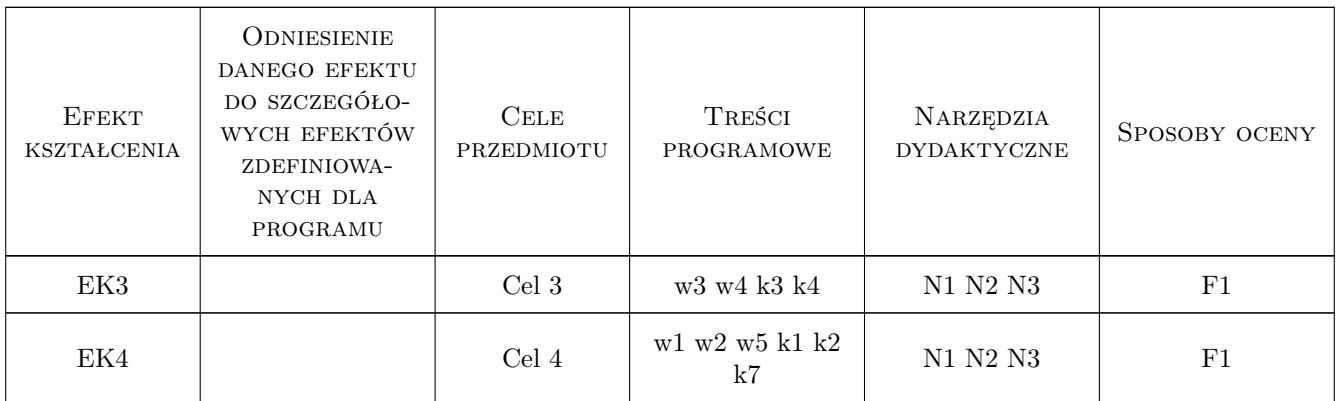

### 11 WYKAZ LITERATURY

#### Literatura podstawowa

- [1 ] Autodesk Revit Tutorial and User Guide, San Rafael, 2012, Autdoesk
- [2 ] Ch. Estman, P. Teicholz, R. Sacks, K. Liston BIM Handbook, New York, London, 2011, Wiley&Sons
- [3 ] Aubin P. The Aubin Academy Master Series: Revit Architecture 2011, Delmar, 2011, Delmar, Cengage Learning
- [4 ] Krygiel, E. Mastering Autodesk Revit architecture 2011, Indianapolis, 2011, Wiley Publishing

#### Literatura uzupełniająca

[1 ] http://wikihelp.autodesk.com — http://wikihelp.autodesk.com, San Rafael, 2012, Autodesk

### 12 Informacje o nauczycielach akademickich

#### Osoba odpowiedzialna za kartę

dr inż. Jacek Magiera (kontakt: jacek.magiera@pk.edu.pl)

#### Osoby prowadzące przedmiot

1 Dr inż. Jacek Magiera (kontakt: plmagier@cyfronet.pl)

- 2 Dr inż. Marek Słoński (kontakt: mslonski@l5.pk.edu.pl)
- 3 Dr inż. Michał Pazdanowski (kontakt: plpazdan@cyf-kr.edu.pl)

#### 13 Zatwierdzenie karty przedmiotu do realizacji

(miejscowość, data) (odpowiedzialny za przedmiot) (dziekan)

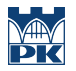

PRZYJMUJĘ DO REALIZACJI (data i podpisy osób prowadzących przedmiot)

. . . . . . . . . . . . . . . . . . . . . . . . . . . . . . . . . . . . . . . . . . . . . . . . . . . . . . . . . . . . . . . . . . . . . . . . . . . . . . . . . . . . . . . . . . . . . . . . . . . . . . . . . . . . . . . . . . . . . . . . . . . . . . . . . . . . . . . . . . . . . . . .